# **CONFRONTO DI PIU' MEDIE IL METODO DI** ANALISI DELLA VARIANZA

## **IL PROBLEMA**

Supponiamo di voler studiare l'effetto di 4 diverse diete su un campione casuale di 24 cavie rilevando per ciascuna cavia il peso in gr.. Suddividiamo le 24 cavie in 4 gruppi, quanti sono i trattamenti, in modo casuale (random)

#### **Trattamenti**

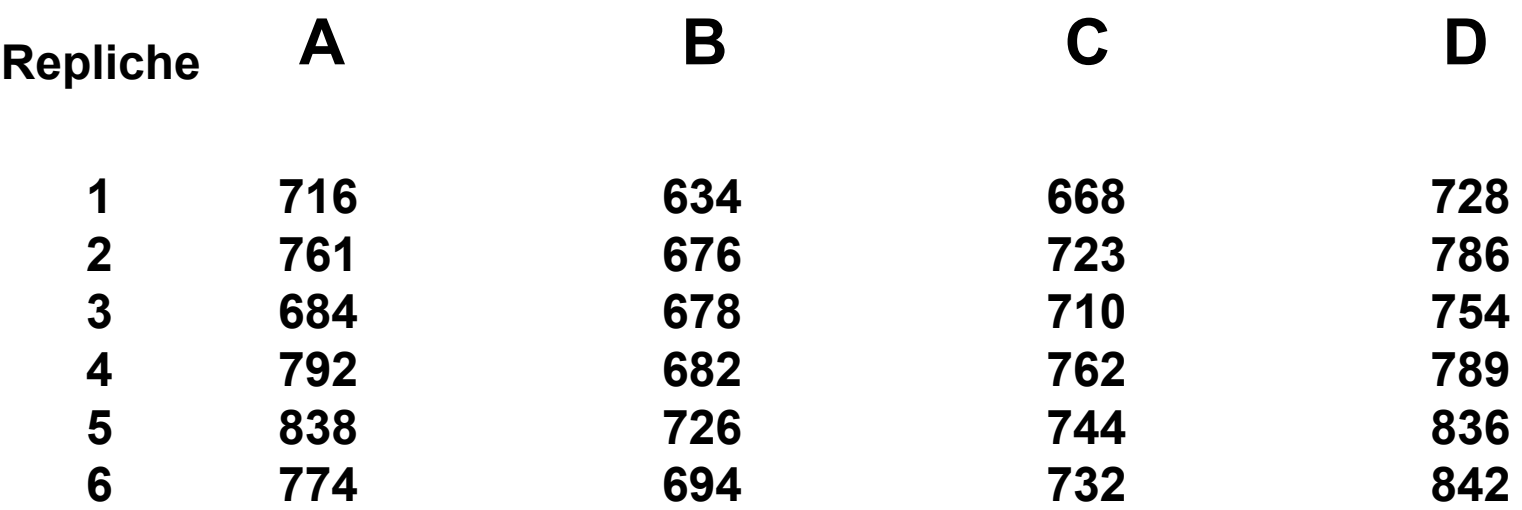

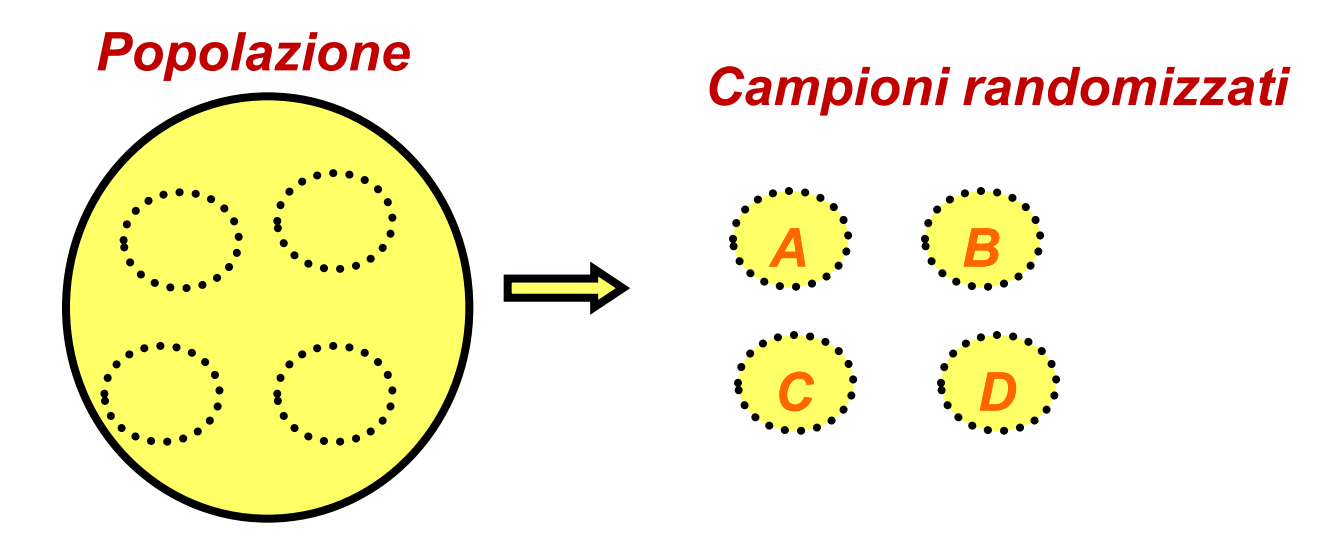

### **Dati**

Si dispone del peso in grammi delle 24 cavie che sono assegnate casualmente ai 4 diversi trattamenti.

le osservazioni relative a ciascun trattamento, le possiamo indicare genericamente  $y_{ii}$ .

```
Con i=1,2,3,…,k gruppi
     j=1,2,3,4,…,ni osservazioni
```
### **Assunzioni**

### **Distribuzione della variabile : Gauss. Campioni indipendenti. Varianze omogenee.**

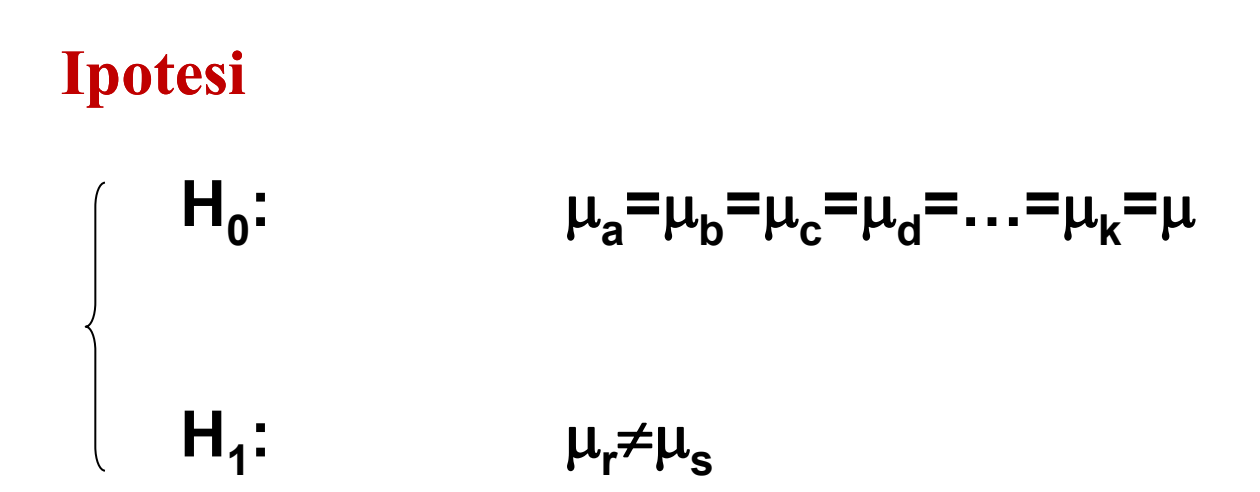

**L'ipotesi da saggiare è che tutti i trattamenti siano uguali contro un ipotesi alternativa che almeno due siano diversi tra loro.**

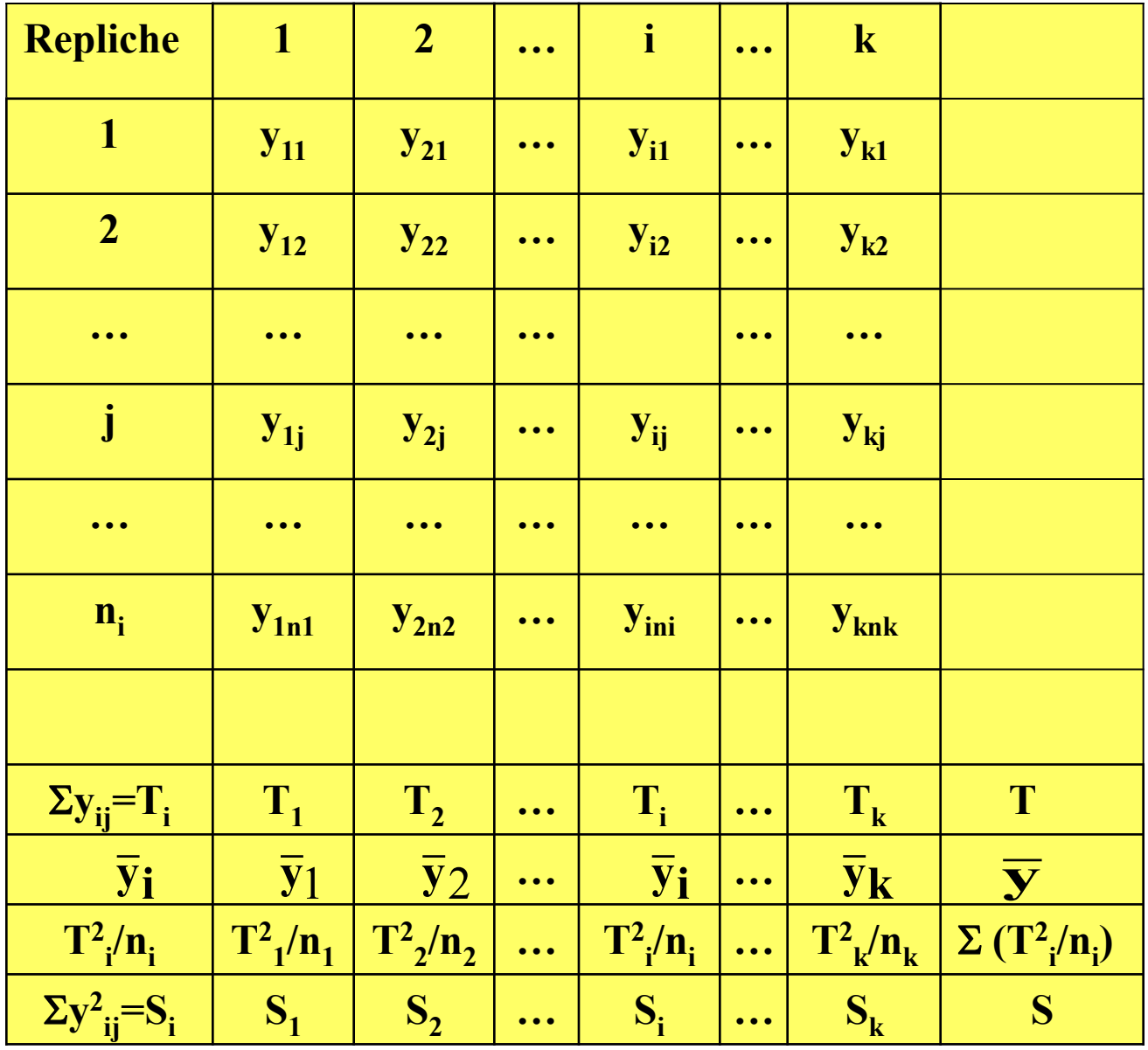

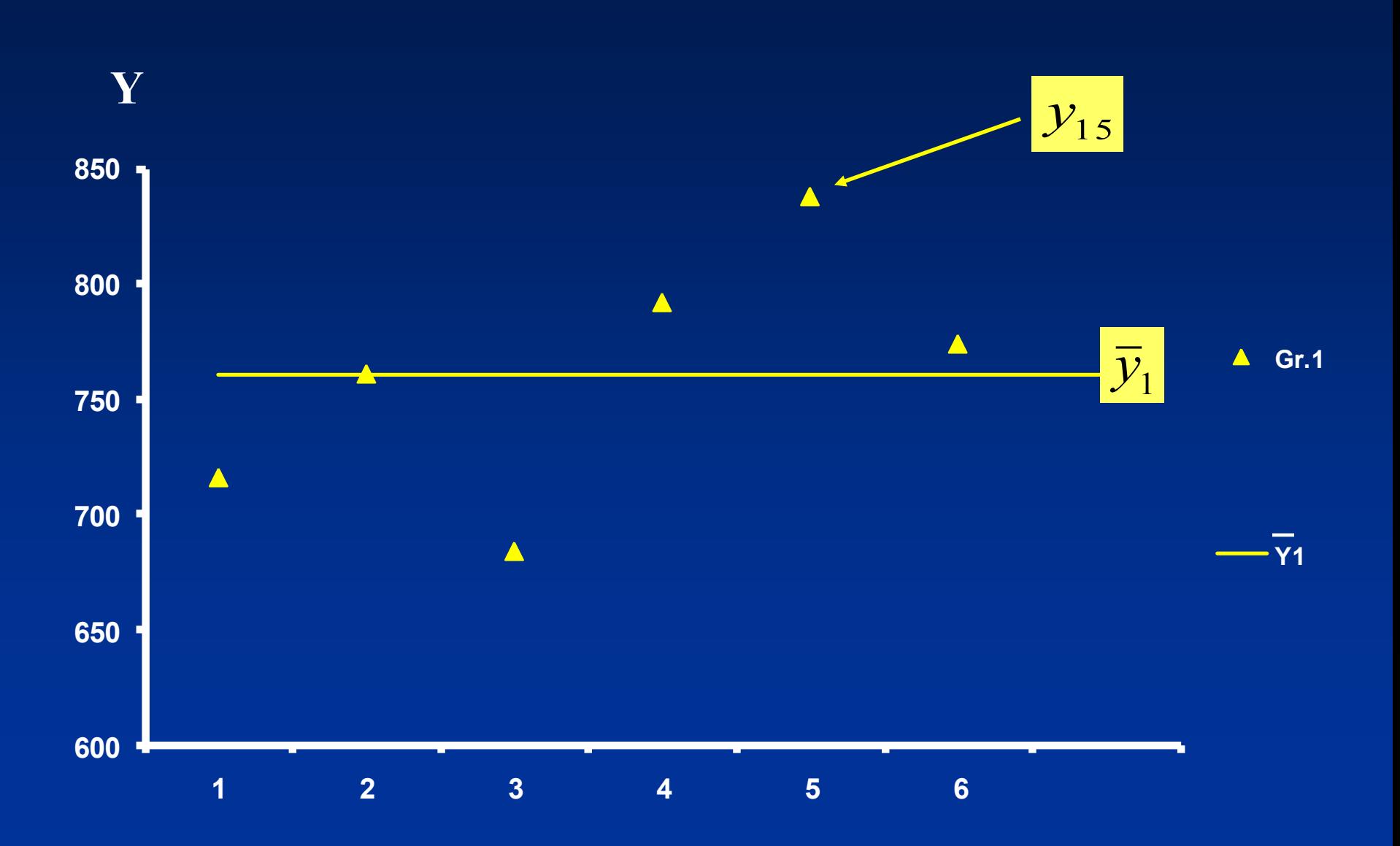

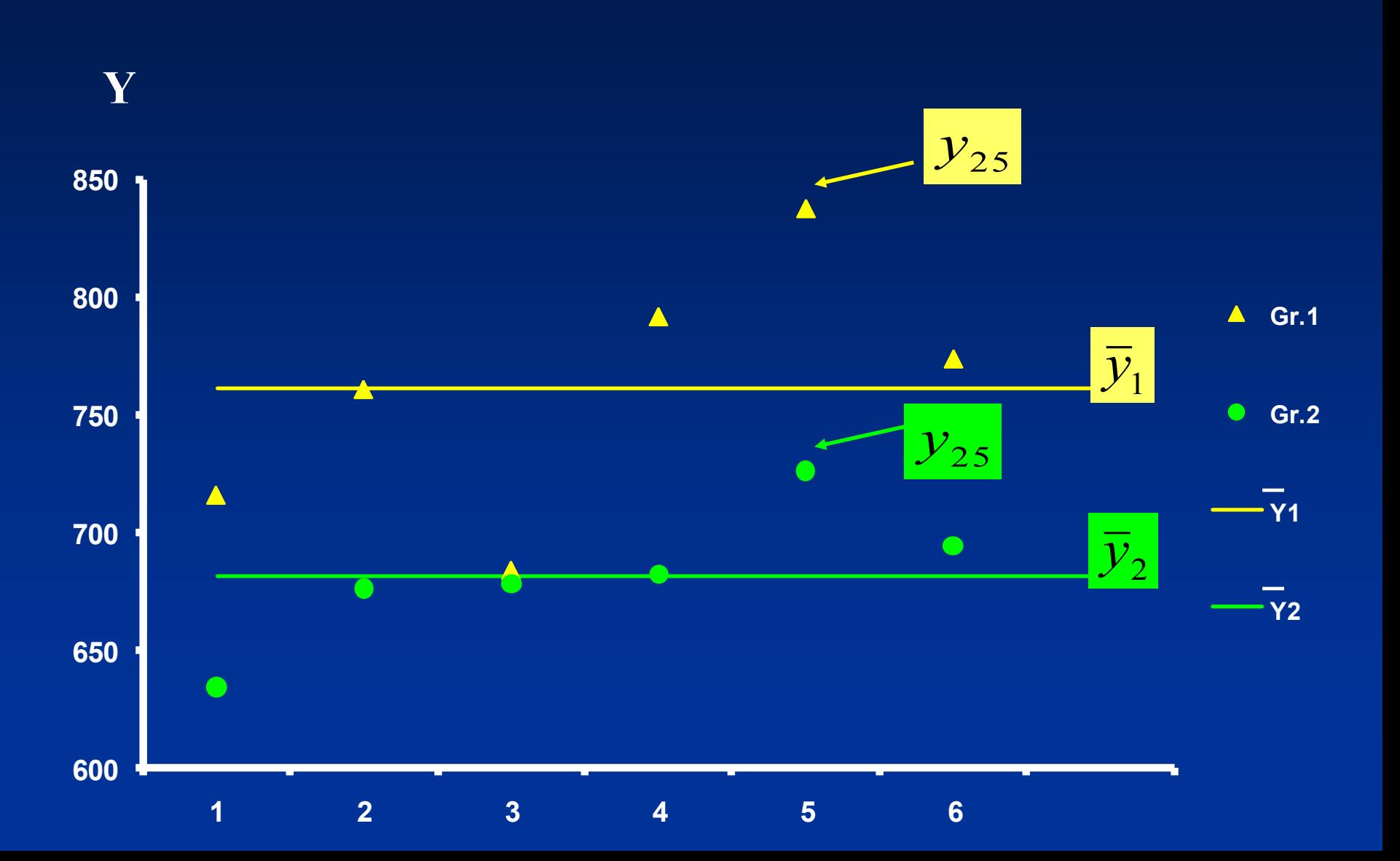

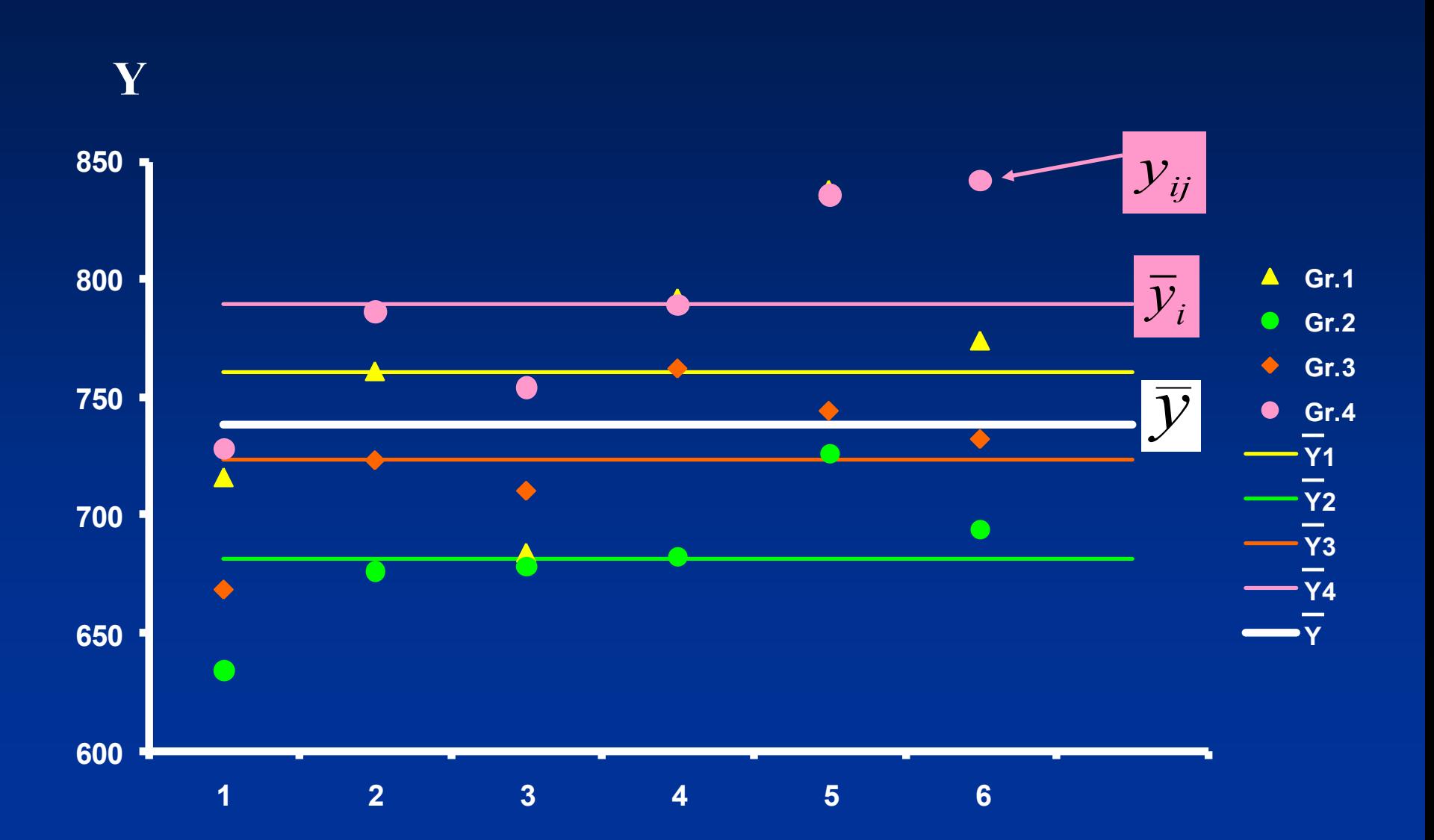

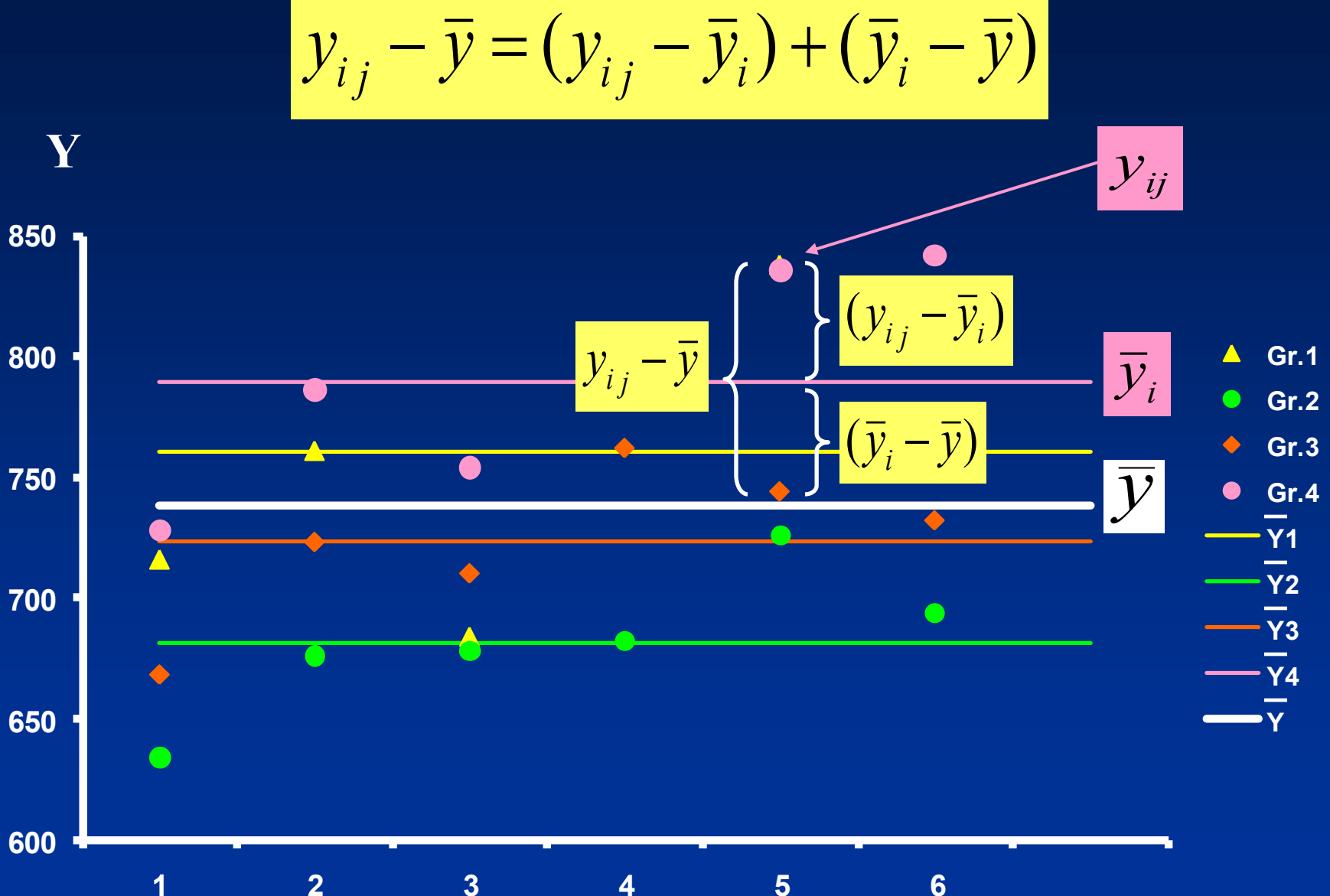

#### **Costruzione della Statistica test**

$$
y_{ij} - \overline{y} = (y_{ij} - \overline{y}_i) + (\overline{y}_i - \overline{y})
$$

$$
\frac{k}{i} \sum_{i=1}^{n} \sum_{j=1}^{i} (y_{ij} - \bar{y})^2 = \sum_{i=1}^{k} \sum_{j=1}^{n} (y_{ij} - \bar{y}_i)^2 + \sum_{i=1}^{k} \sum_{j=1}^{n} (y_i - \bar{y})^2
$$

**devianza totale = devianza entro gruppi + dev. tra gruppi.**

**G.l. N-1 N-k k-1**

**Con i=1,2,3,…,k gruppi j=1,2,3,4,…,ni osservazioni** **La statistica test consiste nel valutare quanta parte della variabilità totale è attribuibile alla differenza tra i trattamenti.**

**La statistica test sarà :**

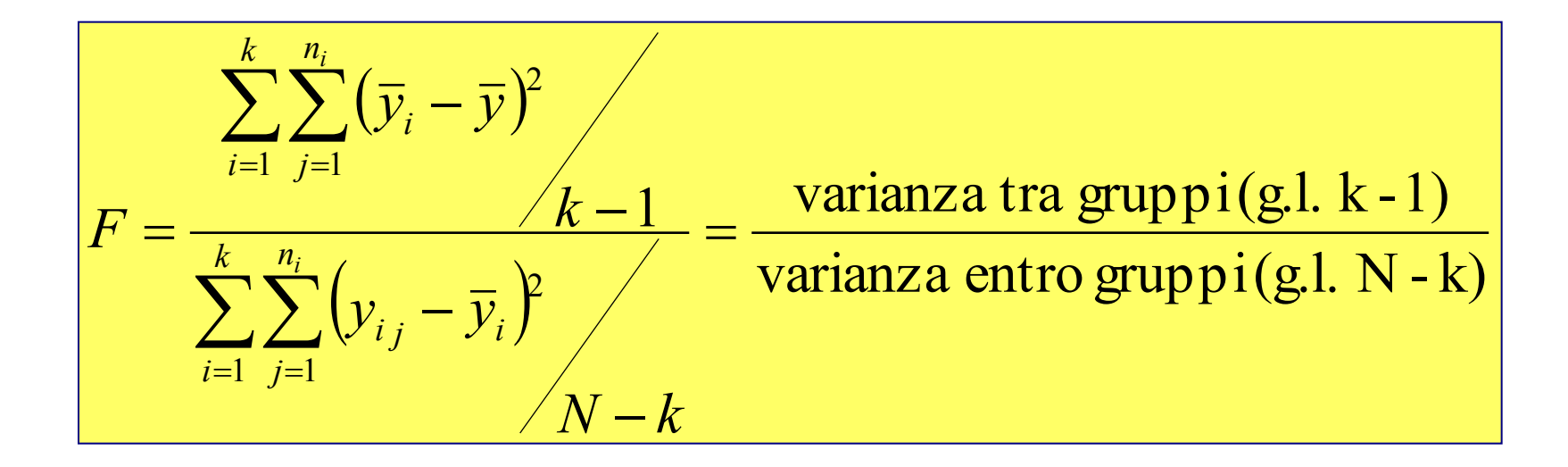

#### **Distribuzione della statistica test**

La distribuzione della statistica test è F-Fisher, dipende dai gradi di libertà del numeratore (k-1) e del denominatore (n-K)

#### **Regola di decisione**

Fisso  $\alpha$  (livello di significatività, errore di I tipo) accettabilmente basso (0,05) e in corrispondenza dei gradi di libertà del numeratore e del denominatore si determina un valore tabulato che delimita la zona di rifiuto.

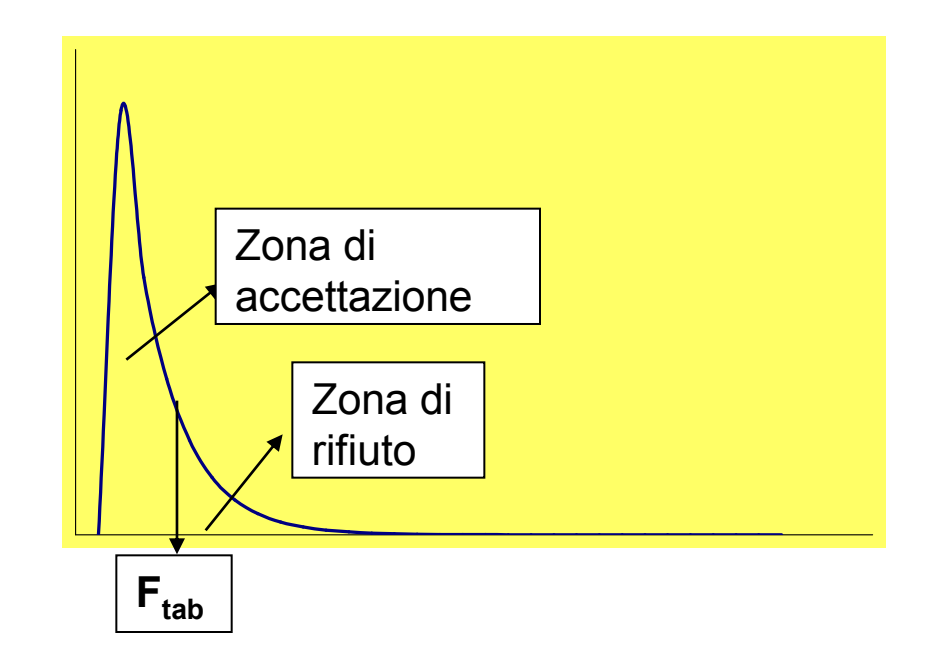

#### **Tavola per il calcolo dell'analisi della varianza (ANOVA)**

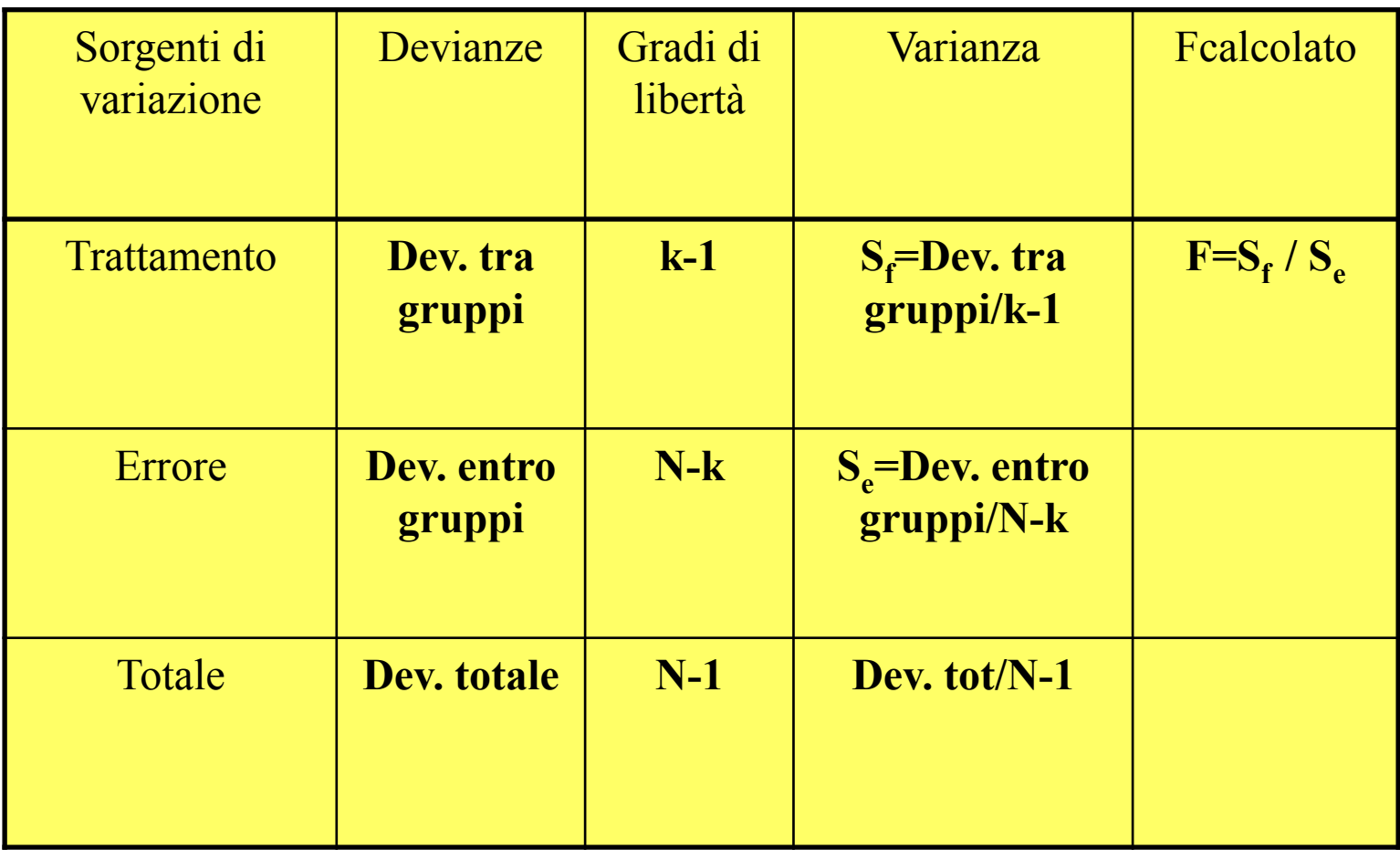

$$
SSqTOT = \sum_{i} \sum_{j} (y_{ij} - \bar{y})^2 = \sum_{i} \sum_{j} y_{ij}^2 - \frac{\left(\sum_{i} \sum_{j} y_{ij}\right)^2}{N} = S - \frac{T^2}{N}
$$

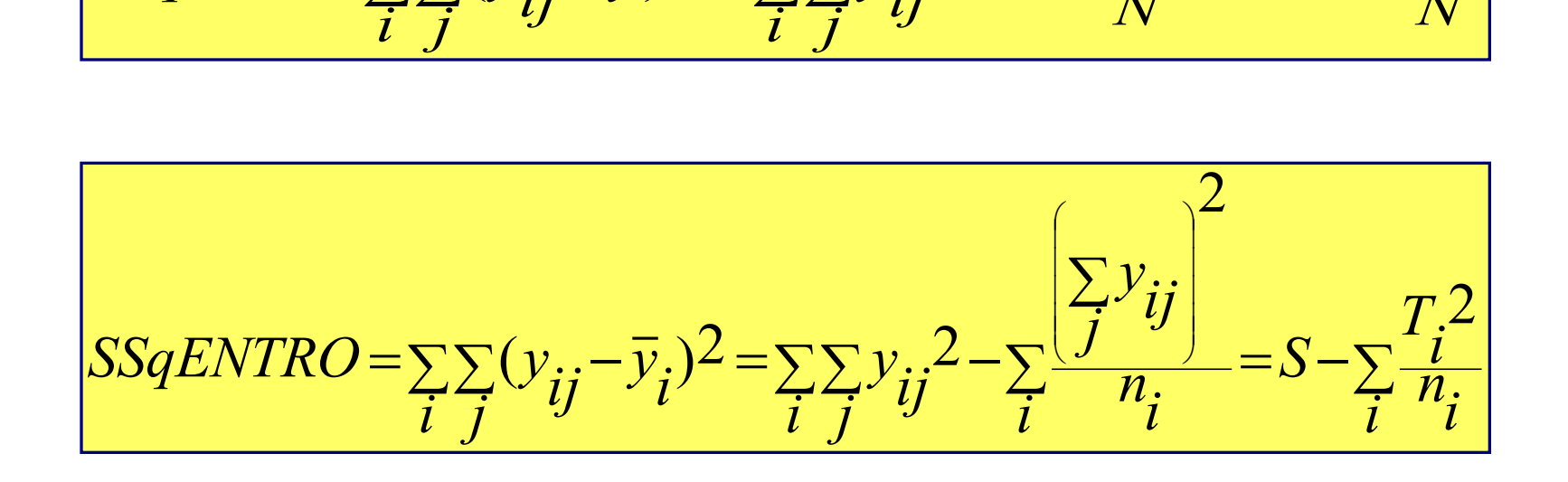

$$
SSqENTRO = \sum_{i} \sum_{j} (y_{ij} - \overline{y}_{i})^{2} = \sum_{i} \sum_{j} y_{ij}^{2} - \sum_{i} \frac{(y_{ij} - \overline{y}_{i})^{2}}{n_{i}} = S - \sum_{i} \frac{l}{n_{i}}
$$
  

$$
SSqTRA = \sum_{i} \sum_{j} (\overline{y}_{i} - \overline{y})^{2} = \sum_{i} \frac{\left(\sum_{j} y_{ij}\right)^{2}}{n_{i}} - \frac{\left(\sum_{i} \sum_{j} y_{ij}\right)^{2}}{N} = \sum_{i} \frac{T_{i}^{2}}{n_{i}} - \frac{T_{i}^{2}}{N}
$$

**S** =  $\sum \sum y_{ij}^2$  **T** =  $\sum \sum y_{ij}$  **T**<sub>i</sub> =  $\sum y_{ij}$  **N** = num. delle osservazioni

#### **Nel nostro esempio la tabella precedente diventa:**

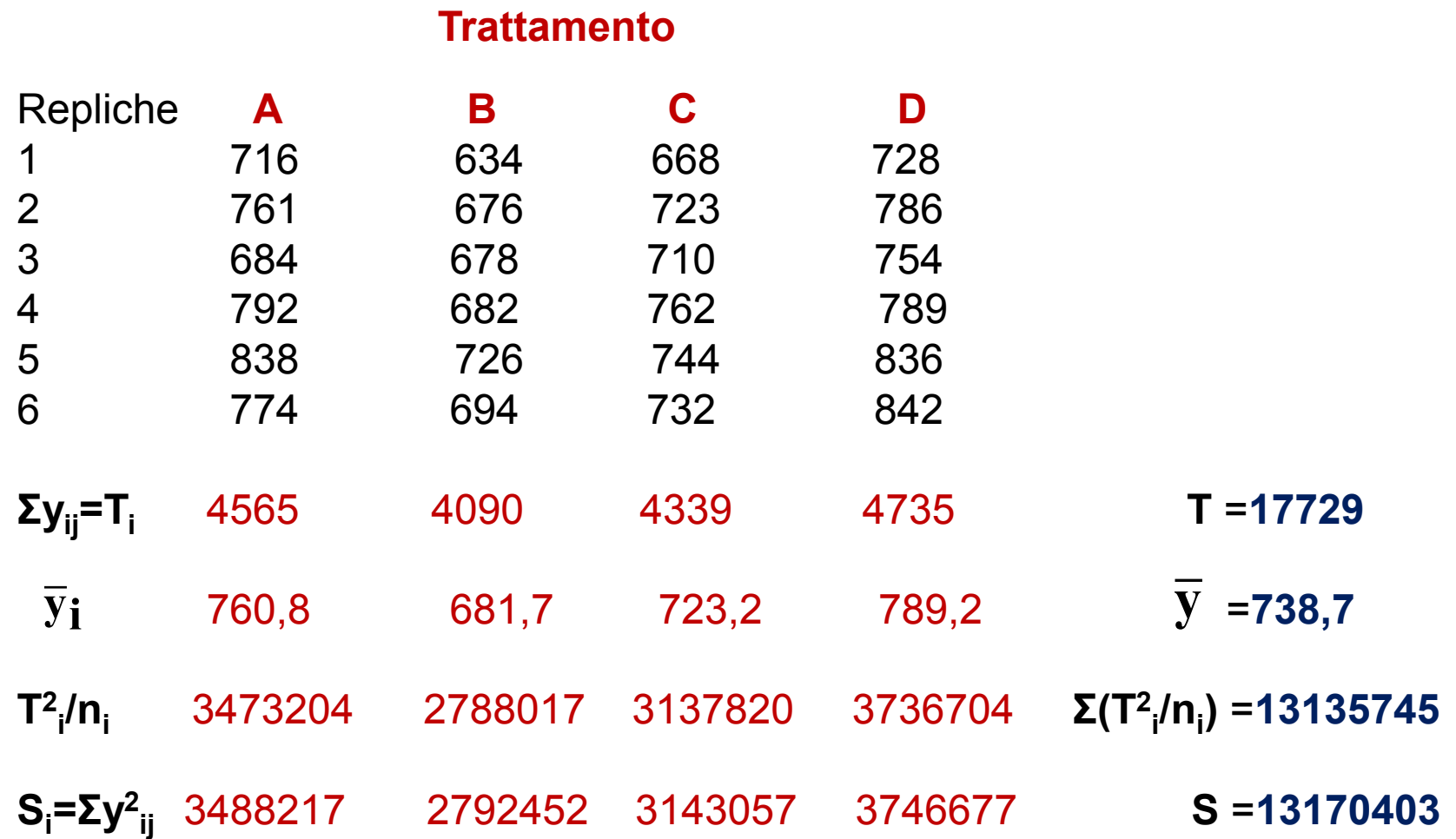

**Applicando le formule precedenti si ottiene:**

**devianza totale** = S – ( T<sup>2</sup> / N )=13170403-13096560= 73843

**devianza entro gruppi = S -Σ( Τ<sup>2</sup><sub>i</sub> / n<sub>i</sub> )=13170403-13135745=34658** 

**devianza tra gruppi =** Σ ( T<sup>2</sup><sub>i</sub> / n<sub>i</sub> ) - ( T<sup>2</sup> / N )=13135745-13096560=39185

Da cui:

#### **TAVOLA DI ANALISI DELLA VARIANZA**

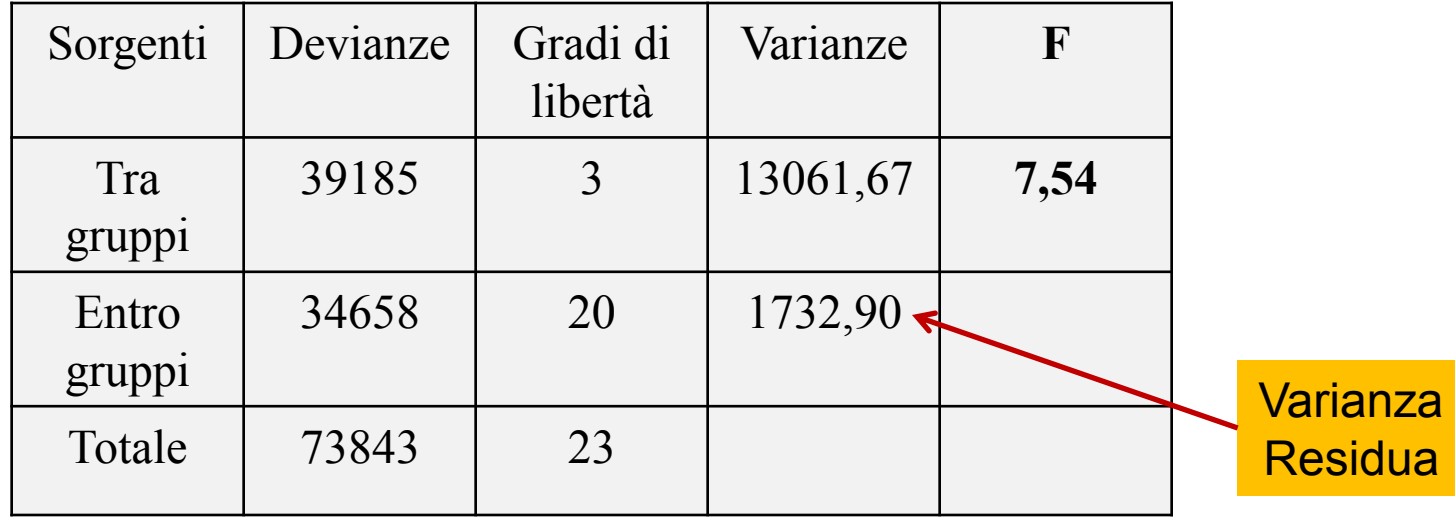

## **Conclusioni**

## Dato che il valore calcolato  $F = 7,54$ è maggiore del valore tabulato per  $\alpha = 0.05$  F<sub>3.20</sub> = 3,10 allora posso rifiutare  $H_0$

**Almeno due diete sono differenti tra loro.**

### **TEST DI BARTLETT PER L'OMOGENEITA' DELLE VARIANZE**

Dati k gruppi di osservazioni, le corrispondenti varianze devono tutte risultare stime della stessa varianza incognita della popolazione, e in base a questo presupposto la varianza di errore può essere ottenuta come media ponderata delle k varianze stimate in ciascun gruppo

H<sub>0</sub>: 
$$
\sigma_1^2 = \sigma_2^2 = \dots = \sigma_k^2 = \sigma^2
$$

contro l'alternativa che almeno uno dei valori **σ<sup>i</sup> 2** risulti diverso dai rimanenti k-1

### **La statistica test**

$$
\frac{A}{B} = \frac{2.3026 \cdot \left[ (\sum n_i - k) \cdot \lg_{10} S^2 - (\sum n_i - 1) \cdot \lg_{10} S_i^2 \right]}{\sum_{i} \frac{1}{n_i - 1} - \sum_{i} \frac{1}{n_i - k}}
$$
  
1 + 
$$
\frac{3(k-1)}{3(k-1)}
$$

**La distribuzione della statistica test è 2 con k-1 gradi di libertà S <sup>2</sup>è la varianza residua e S<sup>2</sup> <sup>i</sup>è la varianza del gruppo i-esimo**

**Si rifiuta l'ipotesi se il valore calcolato di A/B risulta maggiore del valore tabulato 2 con k-1 gradi di libertà**

$$
\frac{A}{B} = \frac{2.3026 \cdot \left[ (\sum n_i - k) \cdot \lg_{10} S^2 - (\sum n_i - 1) \cdot \lg_{10} S_i^2 \right]}{\sum_{i} \frac{1}{n_i - 1} - \sum_{i} \frac{1}{n_i - k}}
$$
\n
$$
1 + \frac{3(k - 1)}{3(k - 1)}
$$
\n
$$
(\sum n_i - k) = 20 \quad \lg_{10} S^2 = \lg_{10} 1632, 9 = 3,21
$$
\n
$$
(\sum n_i - 1) \cdot \lg_{10} S_i^2 = 17,07 + 14,73 + 15,10 + 16,49 = 63,4
$$
\n
$$
\sum_{i} \frac{1}{n_i - 1} - \sum_{i} \frac{1}{n_i - k}
$$
\n
$$
1 + \frac{3(k - 1)}{3(k - 1)} = 1 + \frac{\sum_{i} \frac{1}{6 - 1} - \frac{1}{24 - 4}}{3(4 - 1)} = 1,049
$$
\n
$$
\frac{A}{B} = \frac{2,3026 \cdot [20 \cdot 3,21 - 63,4]}{1,049} = 1,79
$$

 $\chi$ 2 con 3 gradi di libertà = 7,81>A/B=1,79  $\Rightarrow$  Varianze omogenee

## **CONFRONTI MULTIPLI**

### **Vanno effettuati quando l'ANOVA ha portato al rifiuto dell'ipotesi nulla**

**Nella valutazione della significatività bisogna stare attenti poichè questi tests possono comportare una distorsione dell'errore di I tipo così come della potenza del test**

## **Procedura LSD di Fisher esegue tutti i possibili test t**

(Least Significant Difference = Minima differenza significativa)

Se eseguita solo nel caso in cui l'ipotesi nulla su tutte le medie viene rifiutata risulta piuttosto efficiente nel mantenere un ragionevole grado di controllo sui falsi errori.

$$
LSD = t_{\alpha/2} \sqrt{(2 \text{Var Residual/n})}
$$

**t α/2 Valore della t-Student con gradi di libertà N-k**

- **Si ordinano le medie dalla più piccola alla più grande**
- **Si confronta la media più grande con la più piccola**
	- **- calcolando la differenza**
	- **- confrontando la differenza ottenuta con il valore LSD**

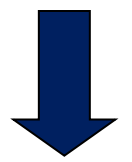

### **Se la differenza supera il valore LSD si conclude che le due medie sono diverse**

Si procede confrontando la più grande con la seconda più piccola e via di seguito

**Nessuna coppia di medie può essere dichiarata significativamente diversa, se si trova all'interno di un'altra coppia già dichiarata non differente**

**LSD** =  $t_{\alpha/2} \sqrt{(2 \text{ Var } \text{Residual/n})}$  = 2.086  $\sqrt{(2 \text{ X} 1732.90/6)}$  = 50.14

 $\overline{y}$ **i** 681.7 723.2 760.8 789.2 Gr.B Gr.C Gr.A Gr.D

Dif1 = 789.2 – 681.7 = 107.5 **> 50,14** medie differenti D-B

Dif2 = 789.2 – 723.2 = 66.0 **> 50,14** medie differenti D-C

Dif3 = 789.2 – 760.8 = 28.4 < 50,14 **magazita bracher bracher bracher bracher bracher bracher bracher bracher bracher bracher bracher bracher bracher bracher bracher bracher bracher bracher bracher bracher bracher bracher** 

Dif4 = 760.8 – 681.7 = 79.1 **> 50.14** medie differenti A-B

 $\text{Diff}$  = 760.8 – 723.2 = 37.6 < 50.14 **magically** medie uguali A-C

Dif6 =  $723.2 - 681.7 = 41.5 < 50.14$  **medie** uguali C-B

## **Test t multiplo di Bonferroni**

E' basato sulla costruzione degli intervalli di confidenza per la differenza delle medie poste a confronto

$$
\left[ \left( \overline{y}_r - \overline{y}_s \right) - t_{1 - \frac{\alpha}{2m}, g.l.} \sqrt{\frac{2S_{residual}^2}{n}} \leq \mu_r - \mu_s \leq \left( \overline{y}_r - \overline{y}_s \right) + t_{1 - \frac{\alpha}{2m}, g.l.} \sqrt{\frac{2S_{residual}^2}{n}} \right]
$$

**m** rappresenta il numero di intervalli predeterminati per il confronto **g.l** sono i gradi di libertà della varianza residua ottenuti nell'ANOVA

**α** è il livello di significatività stabilito per l'ANOVA

### **Se l'intervallo ottenuto non contiene lo zero le medie poste a confronto possono ritenersi diverse**

$$
\left[ \left( \overline{y}_r - \overline{y}_s \right) - t_{1-\alpha/2m,g.l.} \sqrt{\frac{2S_{residual}^2}{n}} \leq \mu_r - \mu_s \leq (\overline{y}_r - \overline{y}_s) + t_{1-\alpha/2m,g.l.} \sqrt{\frac{2S_{residual}^2}{n}} \right]
$$

 $\alpha/12 = 0.004$ 681.7 723.2 789.2 760.8  $\overline{\mathbf{y}}$ i

Int 1-4  $107.5 \pm 2.84 \times 24.03 = 107.5 \pm 68.25$   $\longrightarrow$  38.75 -- 175.25

Int 2-4  $66.0 \pm 2.84 \times 24.03 = 66.0 \pm 68.25$   $\longrightarrow$  -2.25 --- 134.25

Int 3-4 28.4  $\pm$  2.84 x 24.03 = 28.4  $\pm$  68.25  $\rightarrow$  -39.85 --- 96.65

Int 1-3  $79.1 \pm 2.84 \times 24.03 = 79.1 \pm 68.25$   $\longrightarrow$  10.85 -- 147.35

 $37.6 \pm 2.84 \times 24.03 = 37.6 \pm 68.25$   $\longrightarrow$   $-30.65$  --- 105.85 Int  $2-3$ 

Int 1-2  $41.5 \pm 2.84 \times 24.03 = 41.5 \pm 68.25$   $\longrightarrow$  - 26.75 --- 109.75

## **Test del campo di variazione multiplo di Duncan**

**Il test pur essendo conservativo sui livelli di significatività non provoca una elevata perdita di potenza**

 $\sqrt{s}$ i pongono in ordine crescente le medie dalla più piccola alla più grande

 $\sqrt{11}$  test di Duncan tiene conto di quante medie (r) sono presenti tra quelle poste a confronto e definisce *livello di protezione*

la quantità  $(1-\alpha)^{r-1}$  per due medie separate da r passi e il livello di significatività viene approssimato dal valore  $1 - (1 - \alpha)^{r-1}$ 

Il risultato è un diverso sistema di moltiplicatori per

 **Var Residua/n** utili per calcolare la statistica **Critical Range**.

### **Se la differenza fra le medie è maggiore del Critical Range si rifiuta l'ipotesi di uguaglianza delle medie**

**QUANDO NON E' POSSIBILE FARE L'ASSUNZIONE DELLA DISTRIBUZIONE GAUSSIANA SULLA VARIABILE, IL CONFRONTO DI PIU' GRUPPI** SI EFFETTUA CON IL METODO DELL'ANALISI DELLA VARIANZA **NON PARAMETRICA** 

## **IL PROBLEMA**

Si vuole studiare l'effetto di due farmaci sul tempo di reazione ad un certo stimolo su animali da laboratorio; il terzo gruppo è quello di controllo.

Possiamo affermare che i tre campioni si differenziano rispetto ai tempi di reazione (misurati in secondi)?

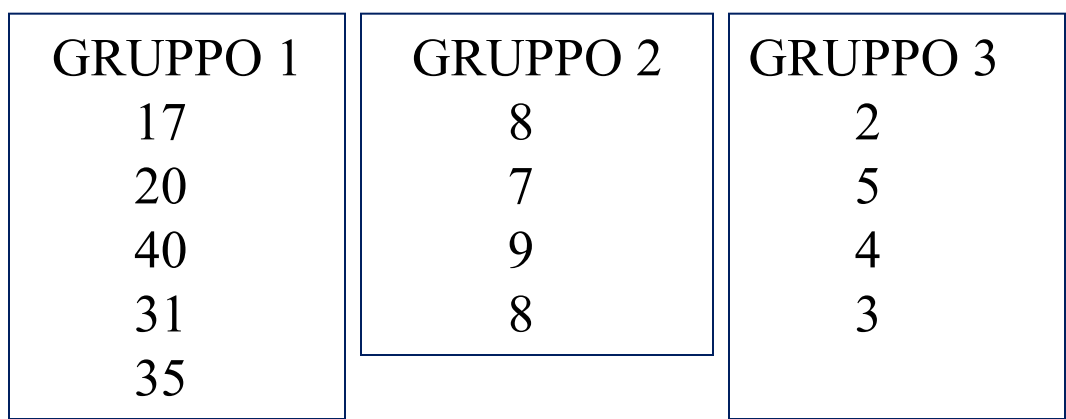

### **ANALISI DELLA VARIANZA NON PARAMETRICA TEST DI KRUSKAL-WALLIS**

**Le n<sup>1</sup> , n<sup>2</sup> , …, n<sup>k</sup> osservazioni provenienti da k campioni sono aggregate in un'unica serie di dati di dimensione n e messe in ordine crescente**

**Alle n osservazioni vengono assegnati i ranghi. Quando due o più osservazioni hanno lo stesso valore, ad ogni osservazione viene assegnata la media dei ranghi di tutte le osservazioni con lo stesso valore**

**I ranghi assegnati alle osservazioni in ognuno dei k gruppi vengono sommati tra loro ottenendo k somme dei ranghi**

### **Sui nostri dati**

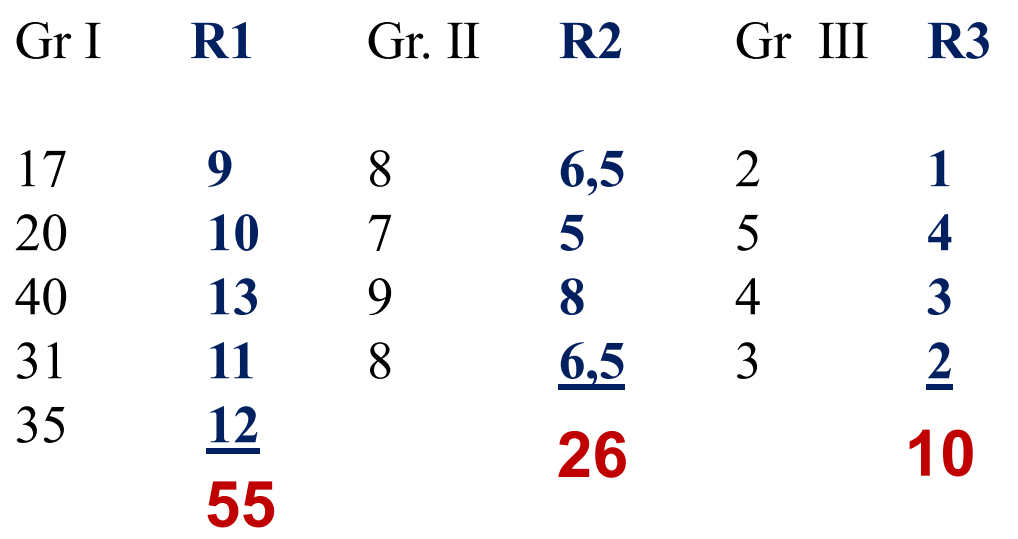

I valori in **nero** sono i dati originari

I valori in **blu** rappresentano i ranghi

I valori in **rosso** sono le somme dei ranghi

### **La statistica test**

$$
H = \frac{12}{n(n+1)} \sum_{j=1}^{k} \frac{R_j^2}{n_j} - 3(n+1)
$$

#### Dove:

- K= numero dei campioni
- nj = numero di osservazioni nel j-esimo campioni
- n = numero totale delle osservazioni
- Rj =somma dei ranghi nel j-esimo campioni

**Quando ci sono tre campioni e 5 o meno osservazioni in ogni campione, la significatività di H viene determinata usando le tavole di Kruskal-Wallis.**

**Quando ci sono più di 5 osservazioni in uno o più campioni, H viene confrontato con i valori tabulati del <sup>2</sup> con k-1 gradi di libertà.**

Se ci sono osservazioni con il medesimo valore (ties) bisogna correggere la statistica H

$$
1 - \frac{\sum T}{n^3 - n}
$$

$$
T = t^3 - t
$$

$$
H_{corr} = \frac{H}{1 - \left(\frac{\sum T}{n^3 - n}\right)}
$$

Per il nostro insieme di dati:

$$
H = \frac{12}{13(13+1)} \left[ \frac{55^2}{5} + \frac{26^2}{4} + \frac{10^2}{4} \right] - 3(13+1) = 10.68
$$

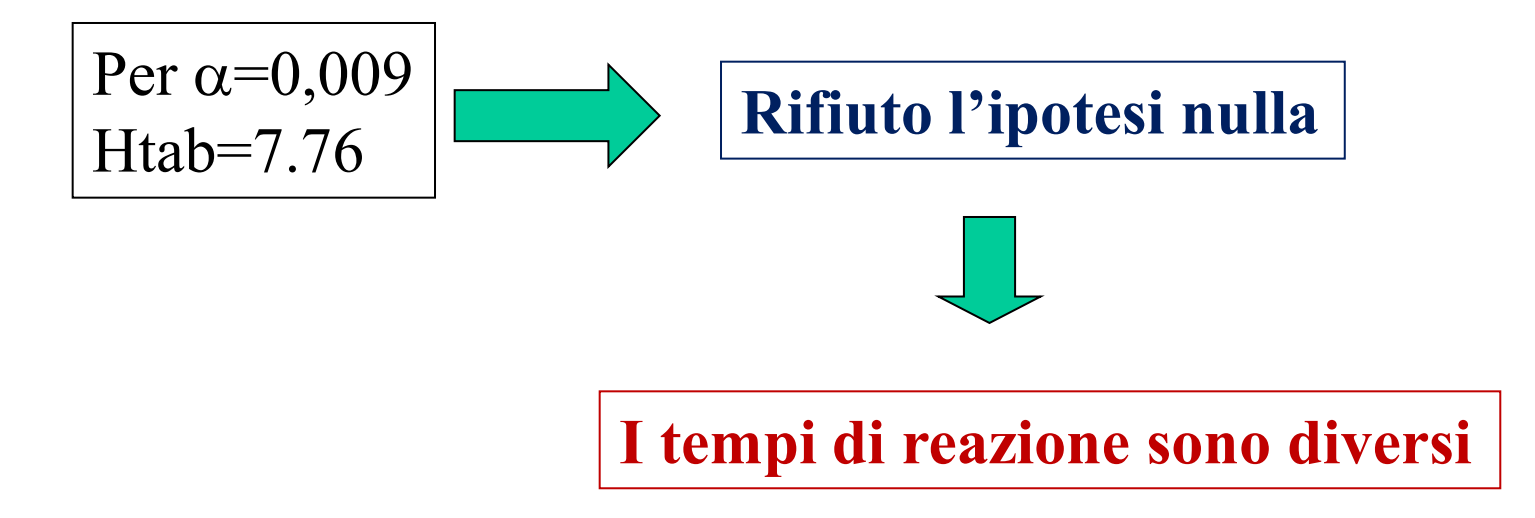

Nel nostro caso poiché ci sono valori e ranghi uguali si ha:

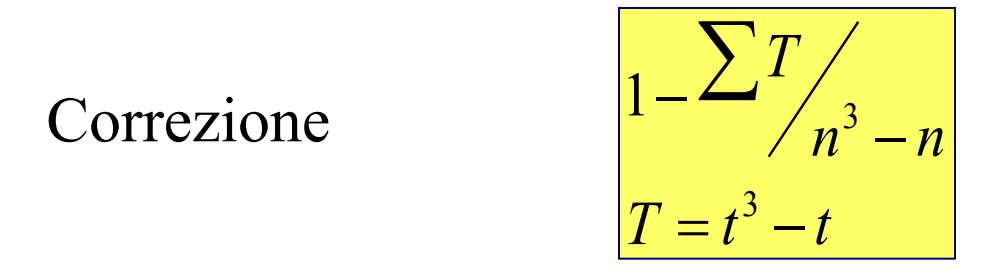

 $T=t^3-t=2^3-2=6$ 

Correzione =  $1 - (6 / 13<sup>3</sup> - 13) = 0,9973$ 

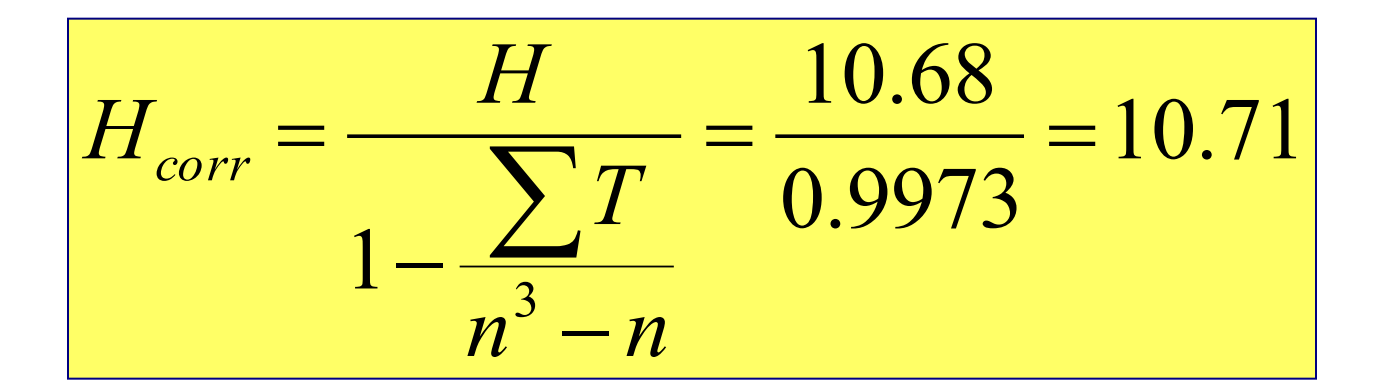

## **ANALISI DELLA VARIANZA A BLOCCHI RANDOMIZZATI COMPLETI**

Il blocco rappresenta un insieme di dati omogenei come misure successive eseguite in tempi diversi sullo stesso individuo, animali appartenenti alla stessa nidiata,ecc.

Il modello è:

$$
\mathbf{y}_{ij} = \boldsymbol{\mu} + \boldsymbol{\alpha}_i + \boldsymbol{\beta}_j + \boldsymbol{e}_{ij}
$$

- Dove: **μ** è l'effetto dovuto alla media generale
	- **αi** è l'effetto dovuto al blocco
	- **βj** è l'effetto dovuto al trattamento o gruppo
	- **eij** è l'errore casuale

**DATI** 

### **COLONNA o Gruppo**

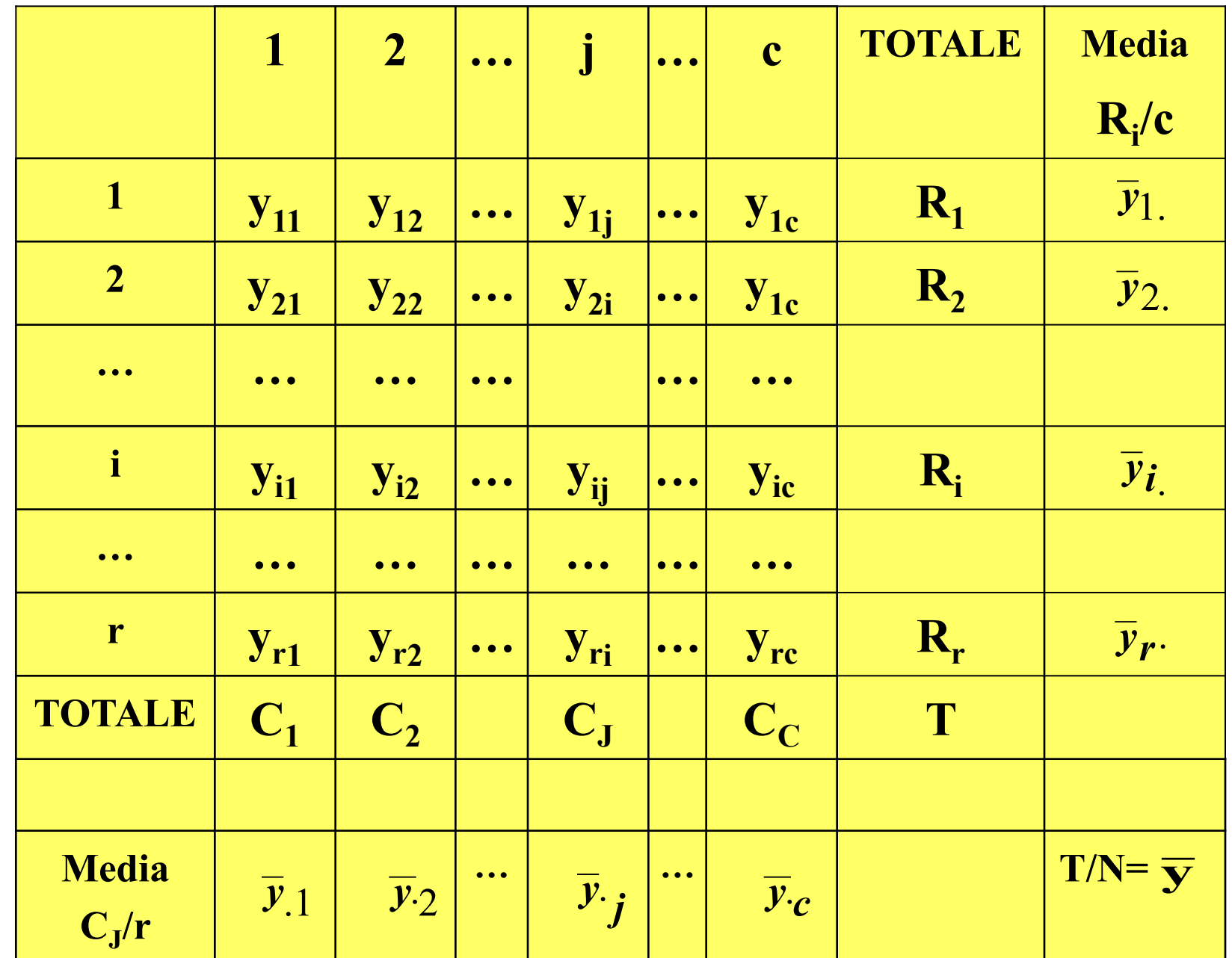

RIGA O BLOCCO

L'ipotesi nulla  $H_0$  è formulata per verificare sia l'effetto del blocco che quello del gruppo o tempo ripetuto.

$$
\left\{\n \begin{array}{ccc}\n H_0: & \alpha_i = 0 & \text{per ogni i} \\
 H_1: & \alpha_i \neq 0 & \text{per ogni i}\n \end{array}\n\right.
$$

$$
\begin{cases}\nH_0: & \beta_j = 0 \\
H_1: & \beta_j \neq 0\n\end{cases}
$$
per ogni j

### **Costruzione della Statistica**

$$
y_{\hat{i}\hat{j}} - \bar{y}_{..} = (\bar{y}_{\hat{i}} - \bar{y}_{..}) + (\bar{y}_{\hat{j}} - \bar{y}_{..}) + (y_{\hat{i}\hat{j}} - \bar{y}_{\hat{i}} - \bar{y}_{\hat{j}} + \bar{y}_{..})
$$

$$
\Sigma (y_{ij} - \overline{y}_{..})^2 = \Sigma (\overline{y}_{i.} - \overline{y}_{..})^2 + \Sigma (\overline{y}_{.j} - \overline{y}_{..})^2 + \Sigma (y_{ij} - \overline{y}_{i.} - \overline{y}_{.j} + \overline{y}_{..})^2
$$

**Dev.TOTALE = Dev. Tra soggetti + Dev.Tra gruppi + Dev.Residua**

**G.l.**  $(r \times c)-1$  **r-1 c-1 (r-1)x**(c-1)

**dove**  $N=r \times c$ 

### STATISTICA TEST

$$
F_{\text{blocco}} = \sum (\overline{y}_i - \overline{y}_i)^2 / \sum (y_{ij} - \overline{y}_i - \overline{y}_j + \overline{y}_i)^2
$$
  

$$
F_{\text{gruppo}} = \sum (\overline{y}_j - \overline{y}_i)^2 / \sum (y_{ij} - \overline{y}_i - \overline{y}_j + \overline{y}_i)^2
$$

### **DISTRIBUZIONE DELLA STATISTICA TEST**

### Entrambe le statistiche hanno una distribuzione F di Fisher

F<sub>blocco</sub> con gradi di libertà r-1 e (r-1)(c-1) Fgruppo con gradi di libertà c-1 e (r-1)(c-1)

## **REGOLA DI DECISIONE**

**Si rifiuta l'ipotesi se la F calcolata risulta maggiore della F tabulata con gli opportuni gradi di libertà**

### **Formule da utilizzare per i calcoli**

**Totale**

\n
$$
= \sum (y_{ij} - \bar{y}_{..})^2 = \sum y_{ij}^2 - T^2/N
$$
\n**Tra** soggetti

\n
$$
= \sum (\bar{y}_{i.} - \bar{y}_{..})^2 = \sum R_i^2/c - T^2/N
$$
\n**Tra** gruppi

\n
$$
= \sum (\bar{y}_{.j} - \bar{y}_{..})^2 = \sum C_i^2/r - T^2/N
$$
\n**Residua**

\n
$$
= \sum (y_{ij} - \bar{y}_{i.} - \bar{y}_{.j} + \bar{y}_{..})^2 =
$$
\n
$$
= \text{Totale}
$$
\n
$$
- \text{ Tra soggetti}
$$
\n
$$
- \text{ Tra gruppi}
$$

### **Tavola di Analisi della Varianza**

#### **ANOVA**

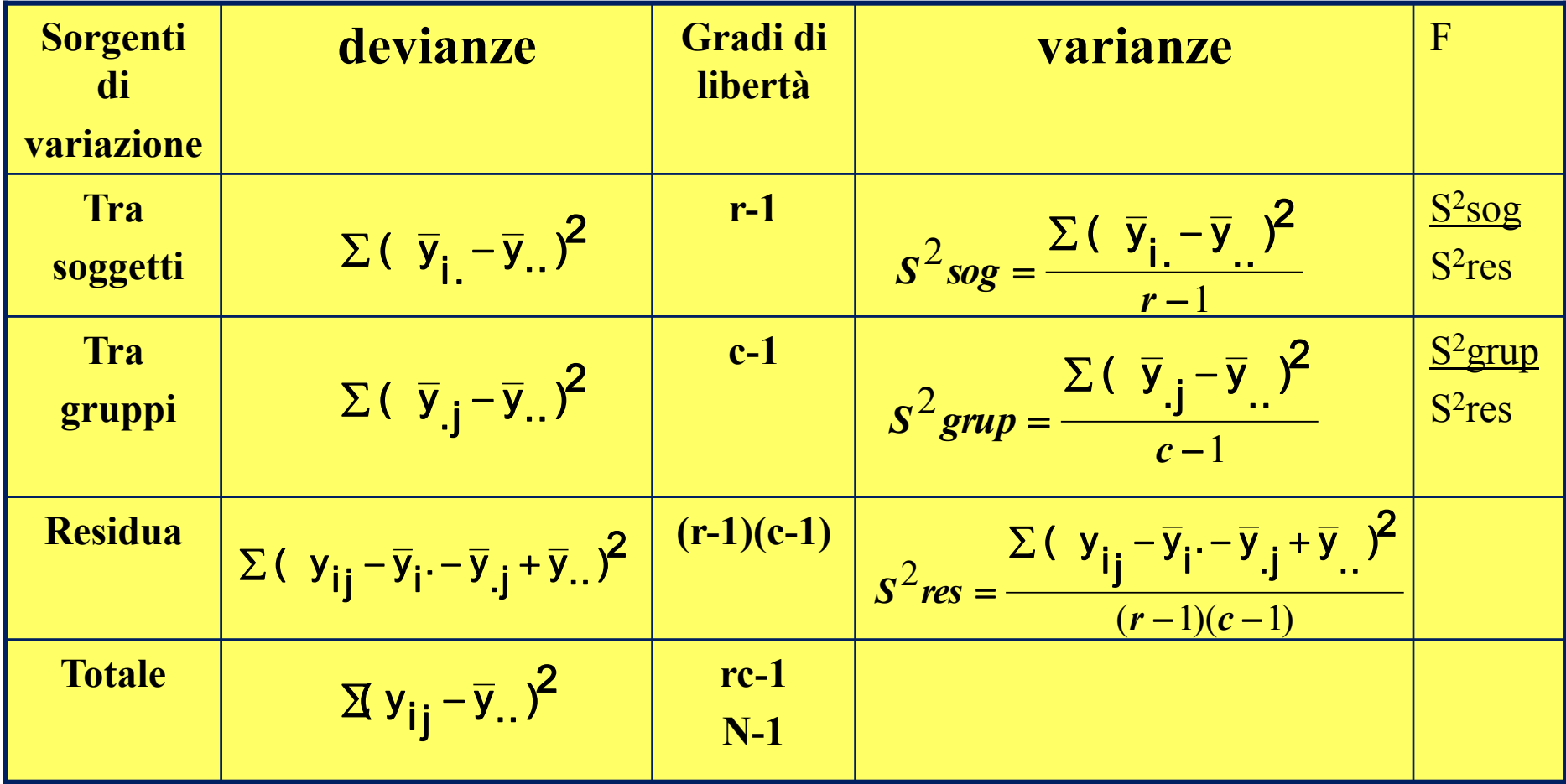

### **TEST DI FRIEDMAN**

Il test di Friedman è l'equivalente non parametrico dell'analisi della varianza a blocchi randomizzati

### Se

- $\cdot$  n = numero di righe indipendenti non omogenee (soggetti)
- $k =$  numero di colonne, trattamenti, tempo, misure ripetute
- $R_i$  = Somma dei ranghi per i-esima colonna. I ranghi devono essere assegnati per riga

**La statistica test con distribuzione 2 con k-1 gradi di libertà è:**

$$
\chi^2 = \left(\frac{12}{nk(k+1)}\sum_{i=1}^k R_i^2\right) - 3n(k+1)
$$